## Interrogation écrite  $2 - 21$  Mai  $2024 - BD-L1$  SF (1h30)

Seule une feuille A4 de notes manuscrites est autorisée. Tout moyen de communication est interdit. On considère une base de données relationnelle permettant de gérer la billeterie des jeux olympiques de Paris 2024. Cette base de données est composée des tables suivantes :

- EPREUVE (epreuveId\*, epreuveDate, discipline, epreuveDesc, epreuveTarif) où:
	- epreuveId : Identifiant unique de l'épreuve;
	- epreuveDate : Date de l'épreuve;
	- discipline: Discipline sportive de l'épreuve (marathon, natation,...);
	- epreuveDesc : Description de l'épreuve;
	- $-$  epreuveTarif: Tarif de base pour cette épreuve.
- LIEUCOMPETITON(lieuCompId\*, ville, adresse)  $o\hat{u}$ :
	- $-$  lieuCompId : Identifiant unique du lieu de compétition;
	- $-$  ville : Nom de la ville (en France!) où se déroule la compétition;
	- adresse : adresse du lieu de compétition.
- $-$  PLACE(placeId\*, lieuCompId, placeNiveau)  $o\dot{u}$ :
	- placeId : Identifiant unique de la place ;
	- $-$  lieuCompId : Identifiant du lieu de compétition auquel la place est associée;
	- placeNiveau : Niveau de la place (normal, vip1, vip2,. . .).
- UTILISATEURICE(UtilisateuriceId\*, Nom, Prenom)  $\overrightarrow{\text{uu}}$ :
	- UtilisateuriceId : Identifiant unique de l'utilisateur·rice ;
	- Nom : Nom de l'utilisateur·rice ;
	- Prenom : Prenom de l'utilisateur·rice. ´
	- RESERVATION(epreuveId\*, placeId\*, UtilisateuriceId, reservationID)  $o\hat{u}$ :
		- epreuveId : Identifiant de l'épreuve pour laquelle la réservation est faite;
		- placeId : Identifiant de la place réservée;
		- UtilisateuriceId: Identifiant de l'utilisateur effectuant la réservation;
		- reservationNum : numéro de la réservation.

Lorsqu'une épreuve (identifiée par une valeur  $\in d$ 'epreuveId) est programmée sur un lieu de compétition (identifié par une valeur L de lieuCompId), on ajoute dans RESERVATION tous les tuples possibles

 $(e, p, \text{NULL}, \text{NULL})$  où p est une valeur de placeId associée à L dans la table PLACE.

Tous les éléments postfixés avec une  $\star$  forment les clés primaires des relations. Le modèle est représenté à la Figure 1, page suivante.

## Exercice  $1 - \text{Requestes}$  de sélection en SQL (11 points)

Écrire en SQL les requêtes permettant d'obtenir :

Question 1.1. L'identifiant, le nom et le prénom des utilisateur-rice s qui ont réservé au moins une place pour une des épreuves dont la discipline est le marathon, ordonnée par ordre croissant sur le nom (1.5 point).

Question 1.2. L'identifiant, le nom et le prénom des utilisateur-rice s qui ont réservé au moins une place pour une épreuve dont la discipline est le marathon et au moins une place pour une épreuve dont la discipline est la natation (1.5 point).

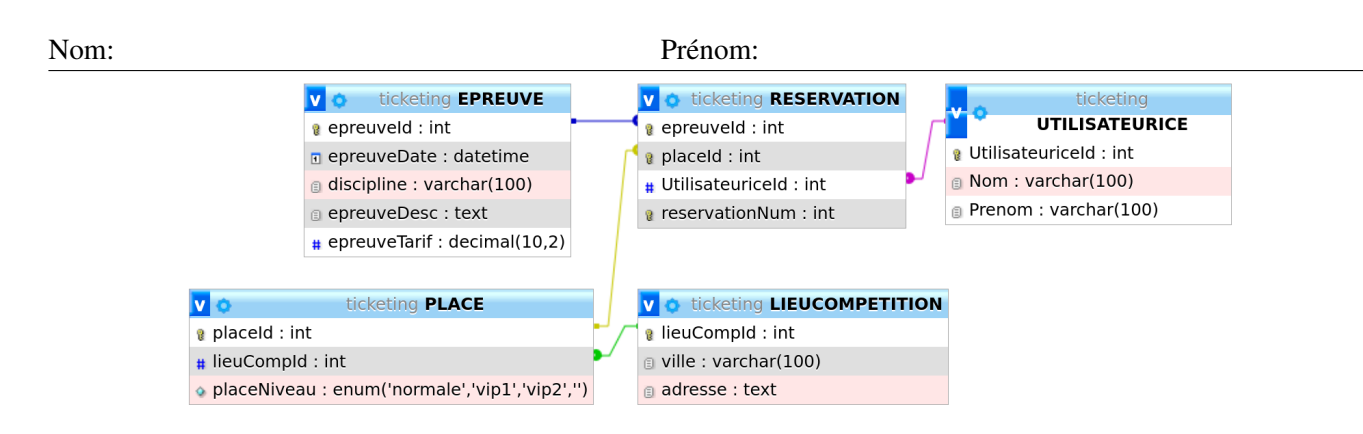

FIGURE 1 – Modèle relationnel des données de reservation des billets

Question 1.3. Toutes les informations sur les épreuves qui sont programmées mais où aucune place pour celles-ci n'a été réservée par un·e utilisateur·rice (2 points).

**Question 1.4.** Identifiant, nom et prénom de chaque utilisateur-rice qui a réservé plusieurs places (2 points).

Question 1.5. Pour chaque lieu de compétition (lieuCompId, ville, adresse), donner le nombre total de places dont le niveau est VIP ("vip1", "vip2"...) qui ont été réservées (2 points).

Question 1.6. Pour chaque discipline, le taux de réservation (nombre de places réservées divisé par le nombre de places possibles) (2 points).

## Exercice  $2$  – Requêtes de modification en SQL (4.5 points)

**Question 2.1.** Inserer l'utilsateur Emmanuel Macron, sachant que la clé UtilisateuriceId a la propriété d'AUTO\_INCREMENT (1.5 point).

;

Question 2.2. Modifier la table réservation pour tenter d'attribuer à M. Emmanuel Macron une place 'vip2' disponible pour l'épreuve dont la discipline est natation et qui aura lieu le  $2024-07-27$  11:00:00 (3 points).

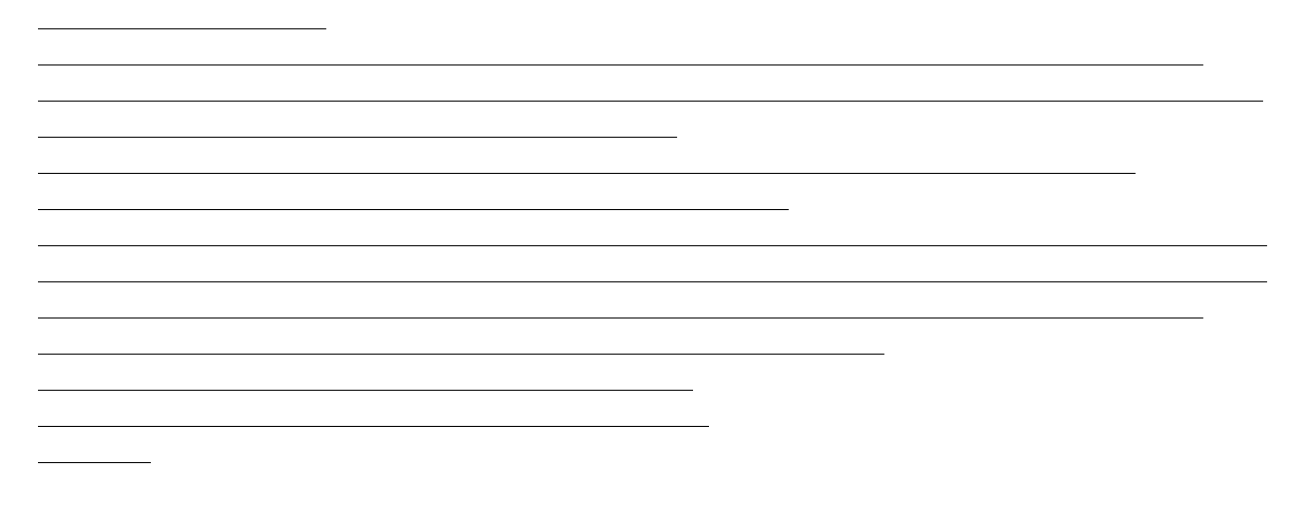

## Exercice 3 – Normalisation (7 points)

On considère la relation UNIVERSELLE définie comme suit :

```
UNIVERSELLE(lieuCompId,ville,adresseId,epreuveId,epreuveDate,discipline,epreuveDesc,
epreuveTarif,placeId,placeNiveau,UtilisateuriceId,Nom,Prénom,reservationId)
```
munie des dépendances fonctionnelles suivantes :

DF1 epreuveId -> epreuveDate, discipline, epreuveDesc, epreuveTarif DF2 placeId -> lieuCompId, placeNiveau DF3 UtilisateuriceId  $\rightarrow$  Nom, Prénom DF4 lieuCompId -> ville, adresseId DF5 UtilisateuriceId, epreuveId, placeId -> reservationId DF6 epreuveId, placeId -> UtilisateuriceId, reservationId DF7 reservationId -> epreuveId, placeId, UtilisateuriceId

Question 3.1. Montrer que les deux clés candidates sont {reservationId} et {epreuveId, placeId}. Lister l'ensemble des attributs non primaires (1.5 point).

Question 3.2. Normaliser jusqu'à ce que toutes les relations soient en 2NF (2 points).

 $\overline{a}$ 

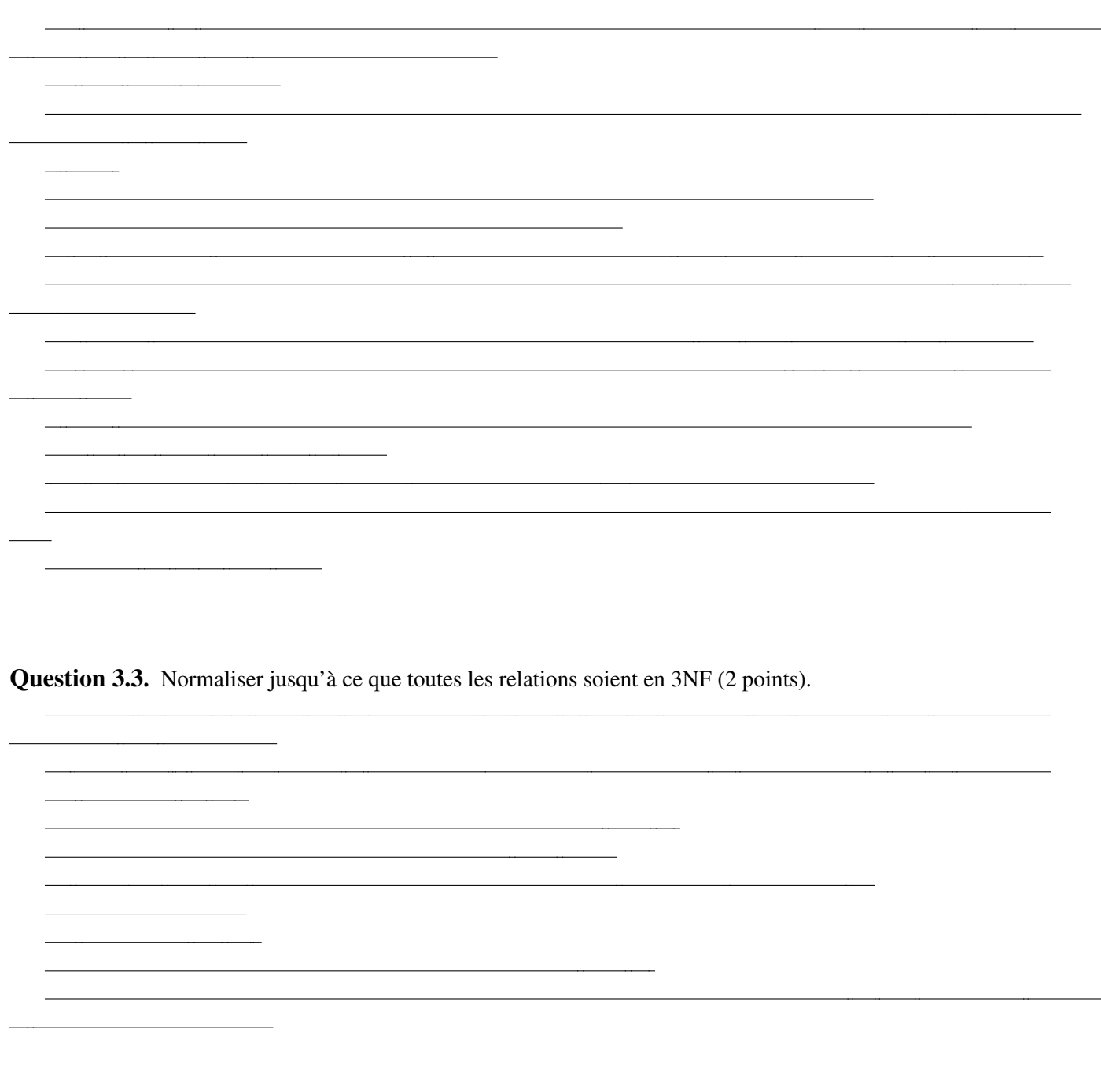

Question 3.4. Montrer que l'ensemble obtenu est celui de la modélisation donnée à la figure 1 et qu'il est bien BCNF (1.5 point).

 $\overline{\phantom{a}}$